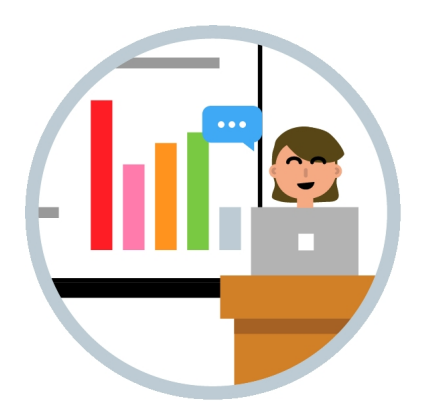

Ecco un nuovo strumento per creare lezioni multimediali.

 Presentio.us è un servizio online gratuito che permette di costruire presentazioni con commento audio e di condividerle via web pubblicamente o privatamente.

{loadposition user7}

 In pratica questo strumento permette di sincronizzare la narrazione con ogni diapositiva, attivando automaticamente la registrazione, e consente agli studenti di visualizzare in due diverse modalità: il format scelto dal creatore della presentazione, o l'ascolto personalizzato essendo prevista la possibilità di saltare a diapositive specifiche. In questo esempio, potete vedere come funziona.

 Per utilizzare Presentio.us dovete entare nella home page e registrarvi con un il vostro account Twitter o Google. Poi dal pannello principale potrete caricare la vostra prima presentazione in uno qualsiasi dei formati supportati (PPT, PPTX, KEY, ODP, PDF), dargli un nome e importarla. A questo punto non vi resta che registrare il vostro commento e

Presentio.us: creare presentazioni con audio sincronizzato

Scritto da Administrator Sabato 20 Dicembre 2014 16:12

sincronizzarlo con le slides attraverso il browser.

Cliccando " Stop presenting " salverete il lavoro e, ovviamente, in qualsiasi momento potrete apportare ulteriori modifiche.

{jcomments on}

{loadposition user6}